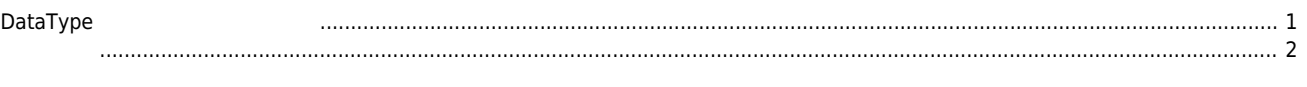

## **Normal Mode : API**

 $\times$  API  $\sim$ 

<span id="page-1-0"></span>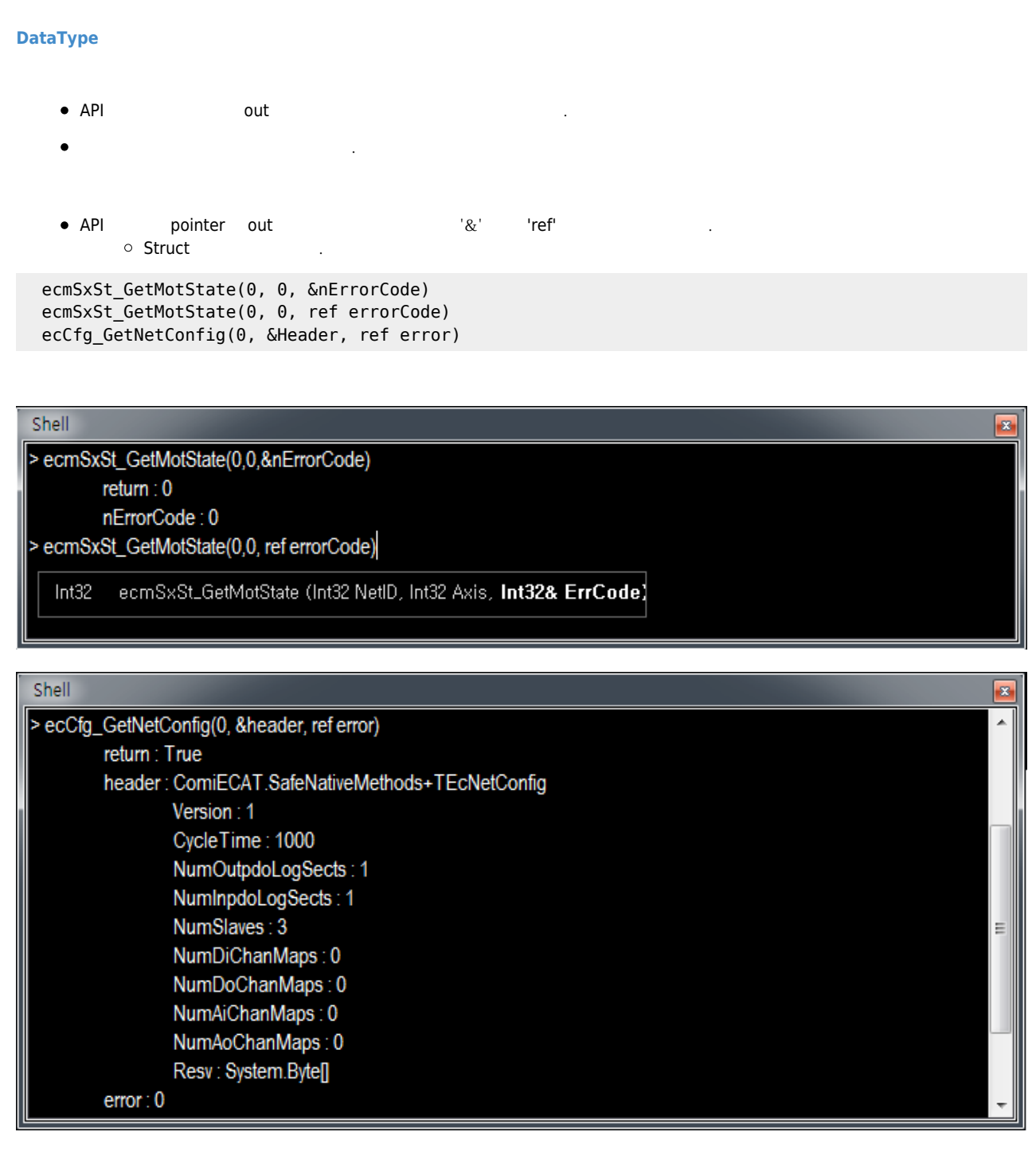

 ecmMxMot\_VMoveStart(0, 2, {0, 1}, {0, 0}, &nErrorCode) ecmMxMot\_Stop(0, 2, {0, 1}, 0, 1, &nErrorCode)

 $\{ \}$   $\qquad \qquad$ 

 $\bullet$ 

h

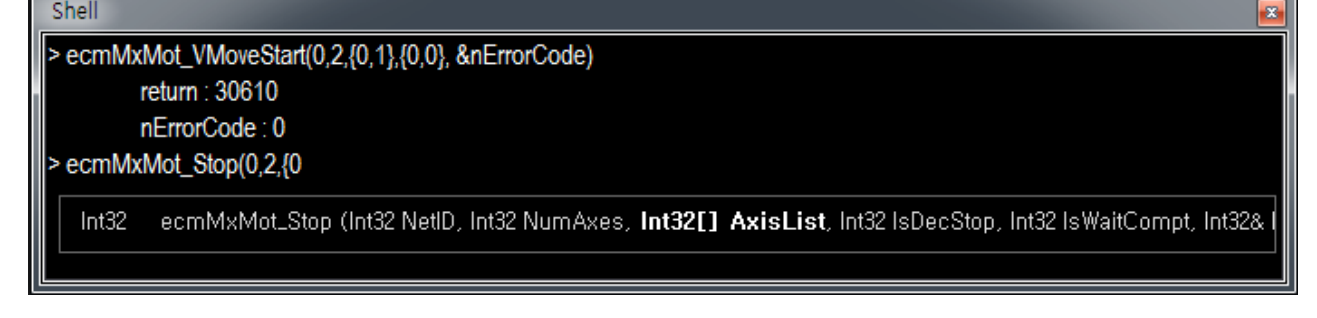

**Enum Enum int** 

```
 ecSlv_SetAlState_A(0, 1, EEcAlState.SafeOp, &nErrorCode)
ecSlv_SetAlState_A(0, 1, 8, &nErrorCode)
```
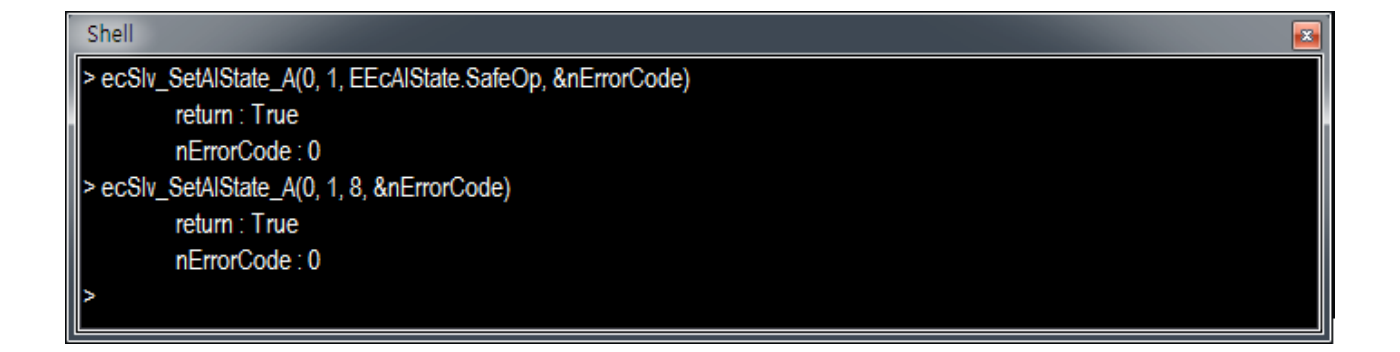

Enum string

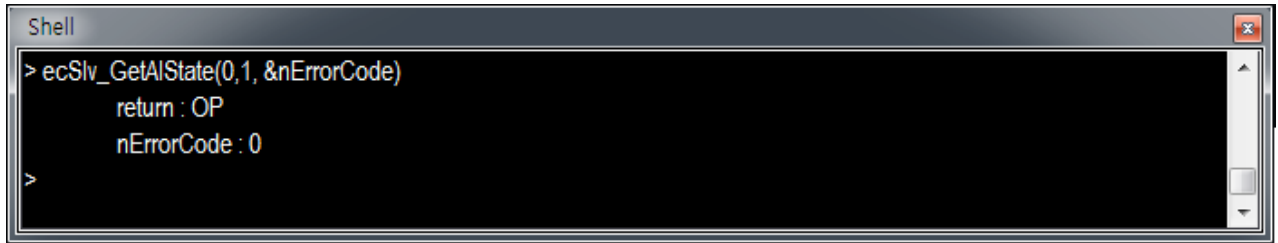

<span id="page-2-0"></span> $API$  (;)  $\bullet$ 

ecmSxSt\_GetMotState(0,0,&error);ecmSxSt\_GetMotState(0,1,&error)

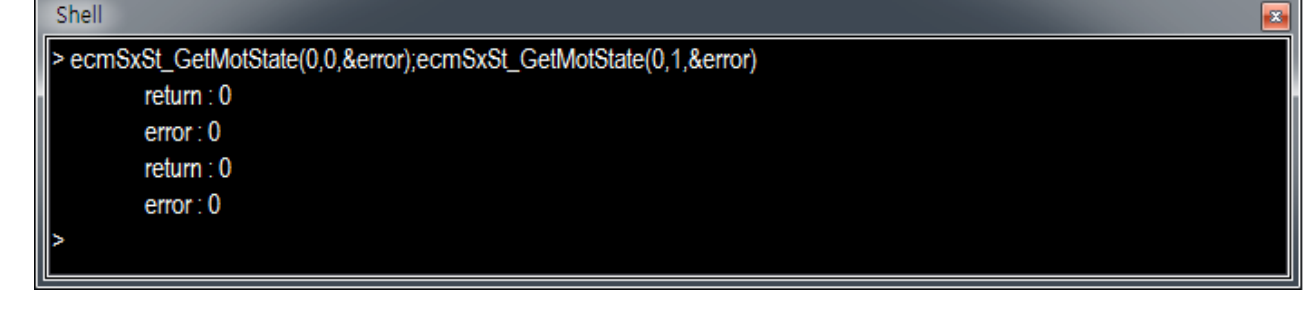

[comizoa](http://comizoa.co.kr/info/tag:comizoa?do=showtag&tag=comizoa), , [ide,](http://comizoa.co.kr/info/tag:ide?do=showtag&tag=ide) [shell,](http://comizoa.co.kr/info/tag:shell?do=showtag&tag=shell) , [api](http://comizoa.co.kr/info/tag:api?do=showtag&tag=api), [test](http://comizoa.co.kr/info/tag:test?do=showtag&tag=test)

From: <http://comizoa.co.kr/info/> - **-**

Permanent link: **[http://comizoa.co.kr/info/application:comiide:tool:shell:shell\\_normalmode](http://comizoa.co.kr/info/application:comiide:tool:shell:shell_normalmode)**

Last update: **2019/12/06 16:59**